#### **Addressing**

#### **Addressing Commands**

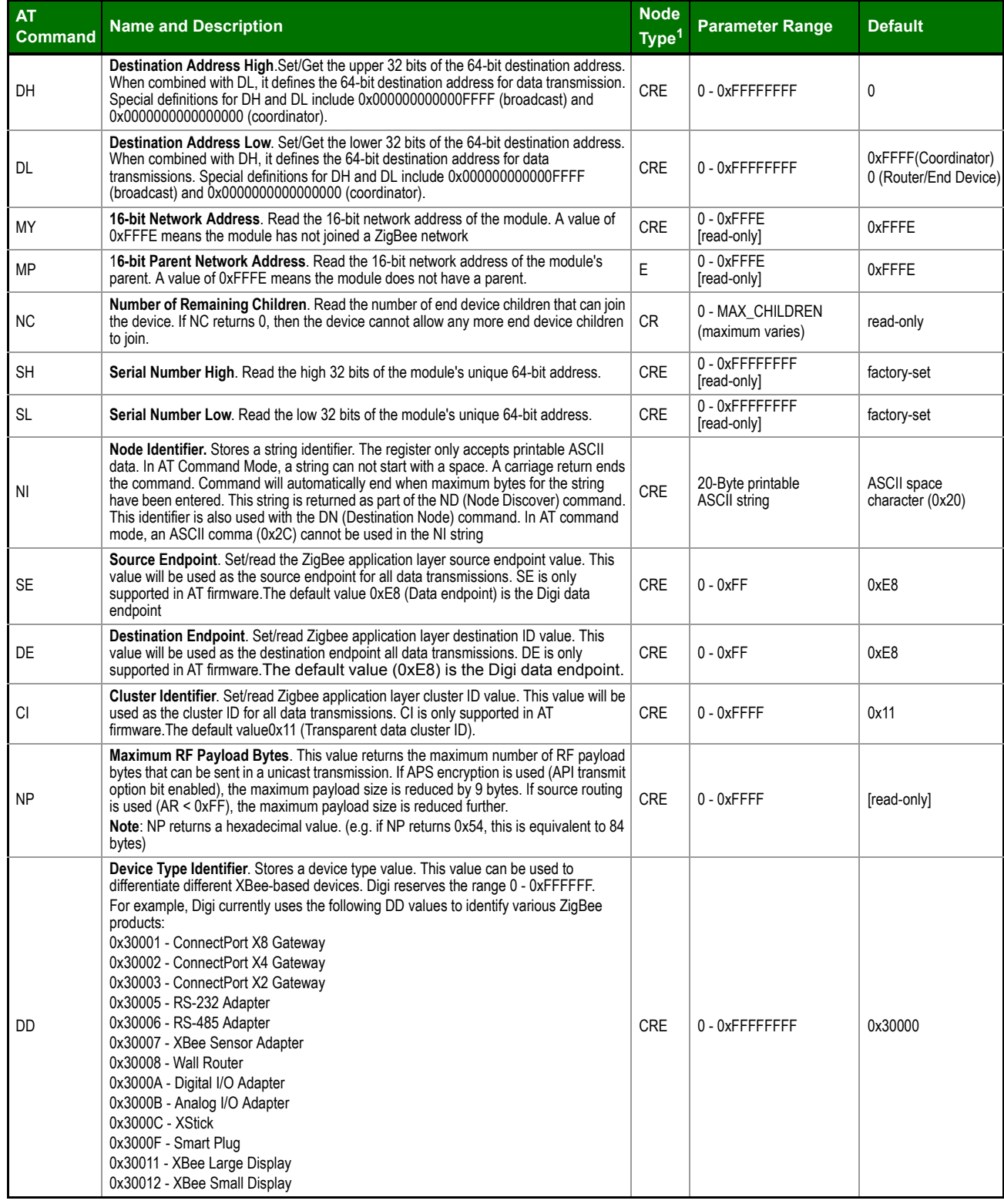

Node types that support the command: C=Coordinator, R=Router, E=End Device

# **Networking**

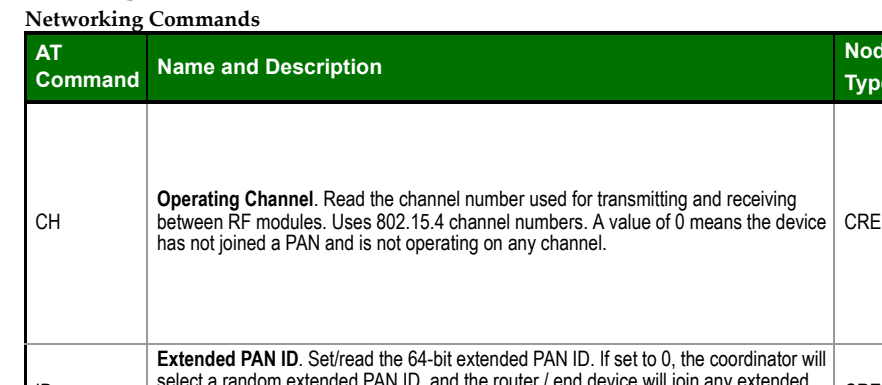

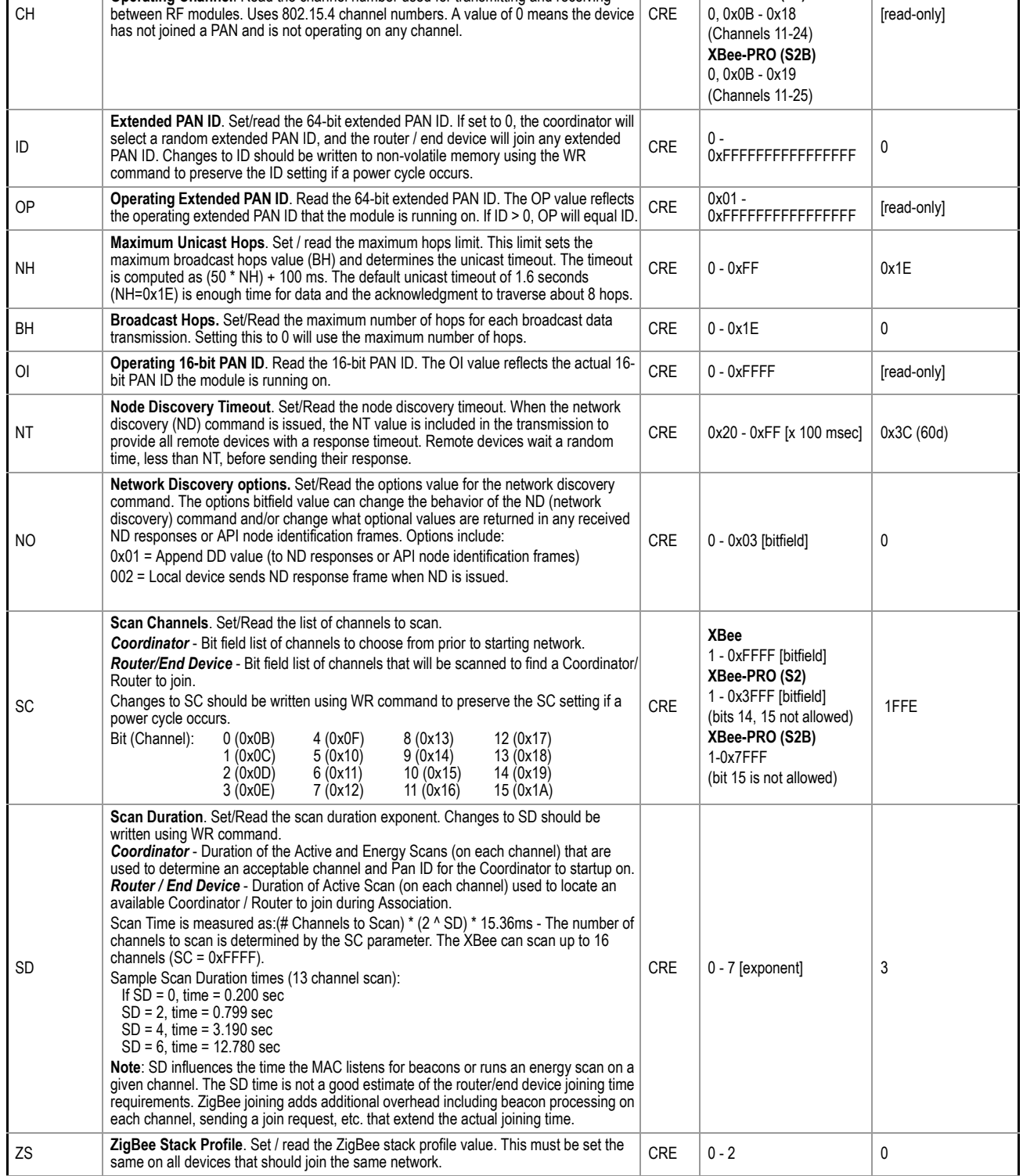

**Node** 

**XBee** 0, 0x0B - 0x1A (Channels 11-26) **XBee-PRO (S2)**

**Type<sup>1</sup> Parameter Range Default**

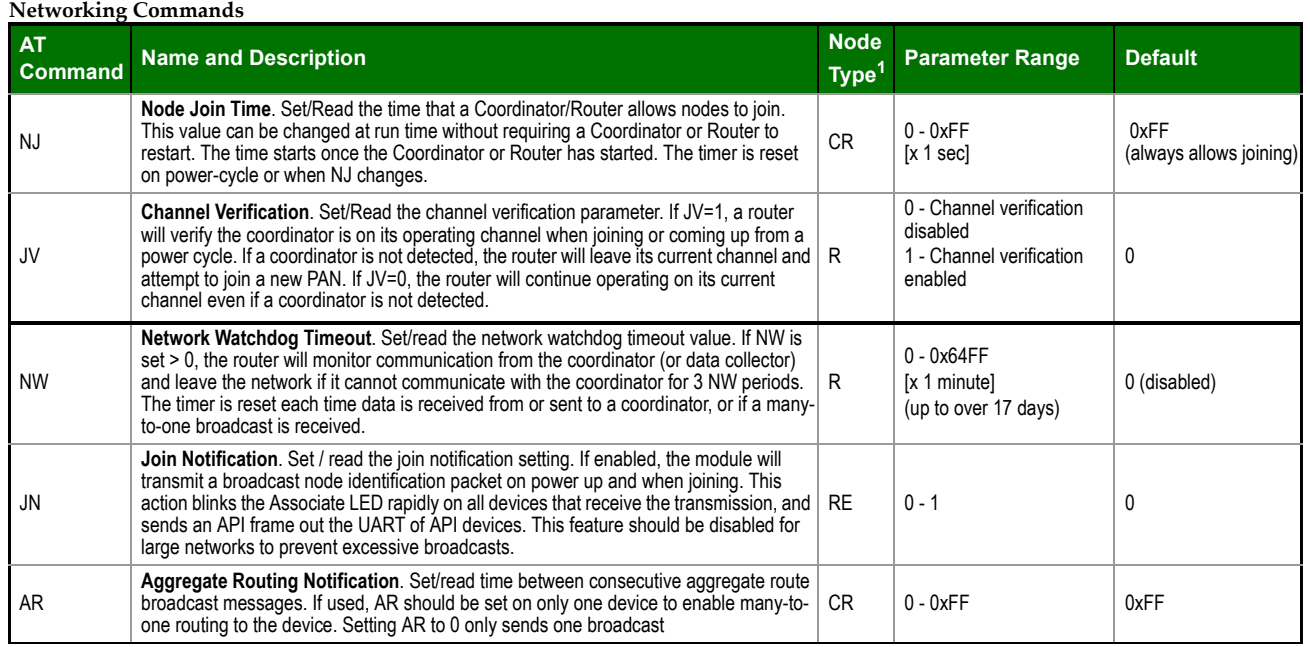

#### **Security**

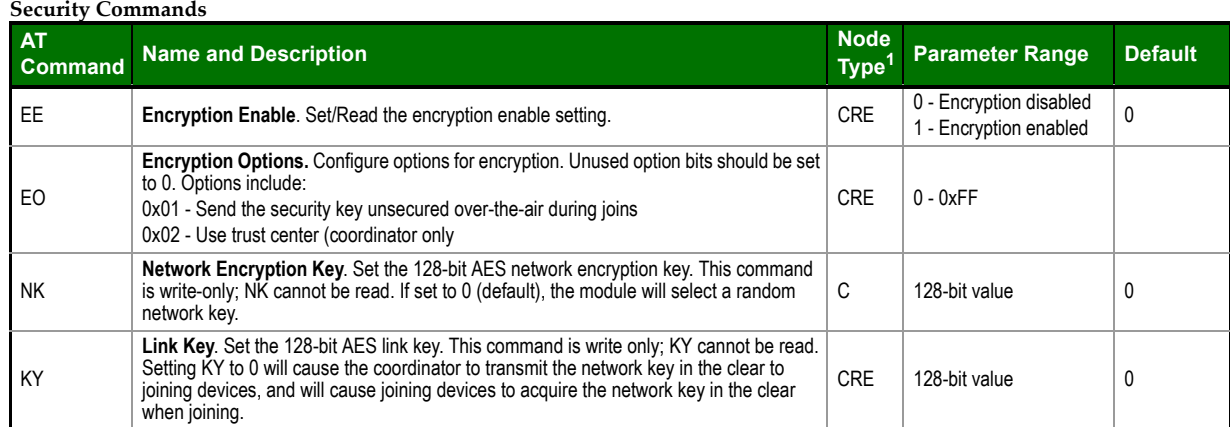

## **RF Interfacing**

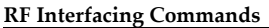

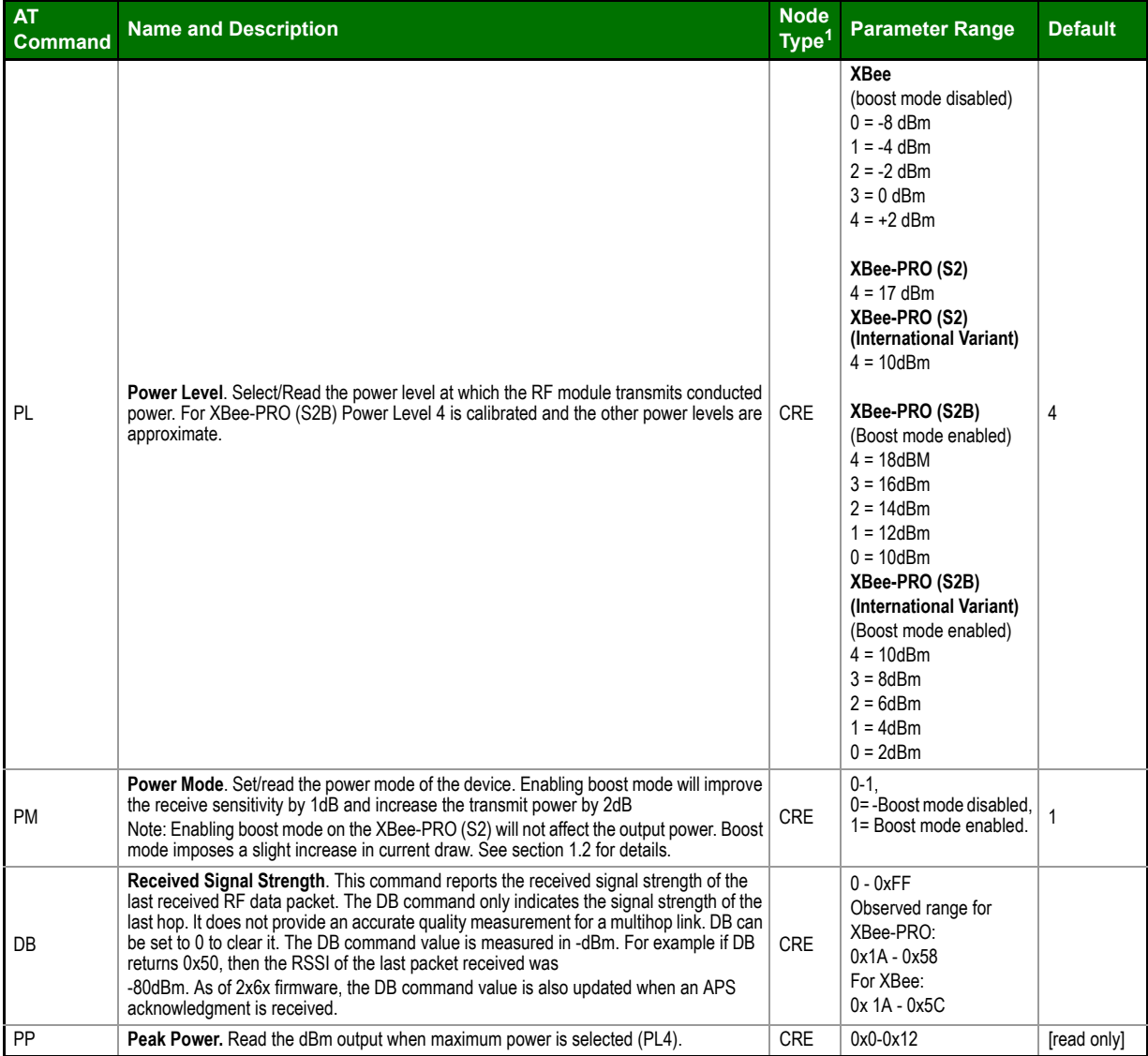

1. Node types that support the command: C = Coordinator, R = Router, E = End Device

## **Serial Interfacing (I/O)**

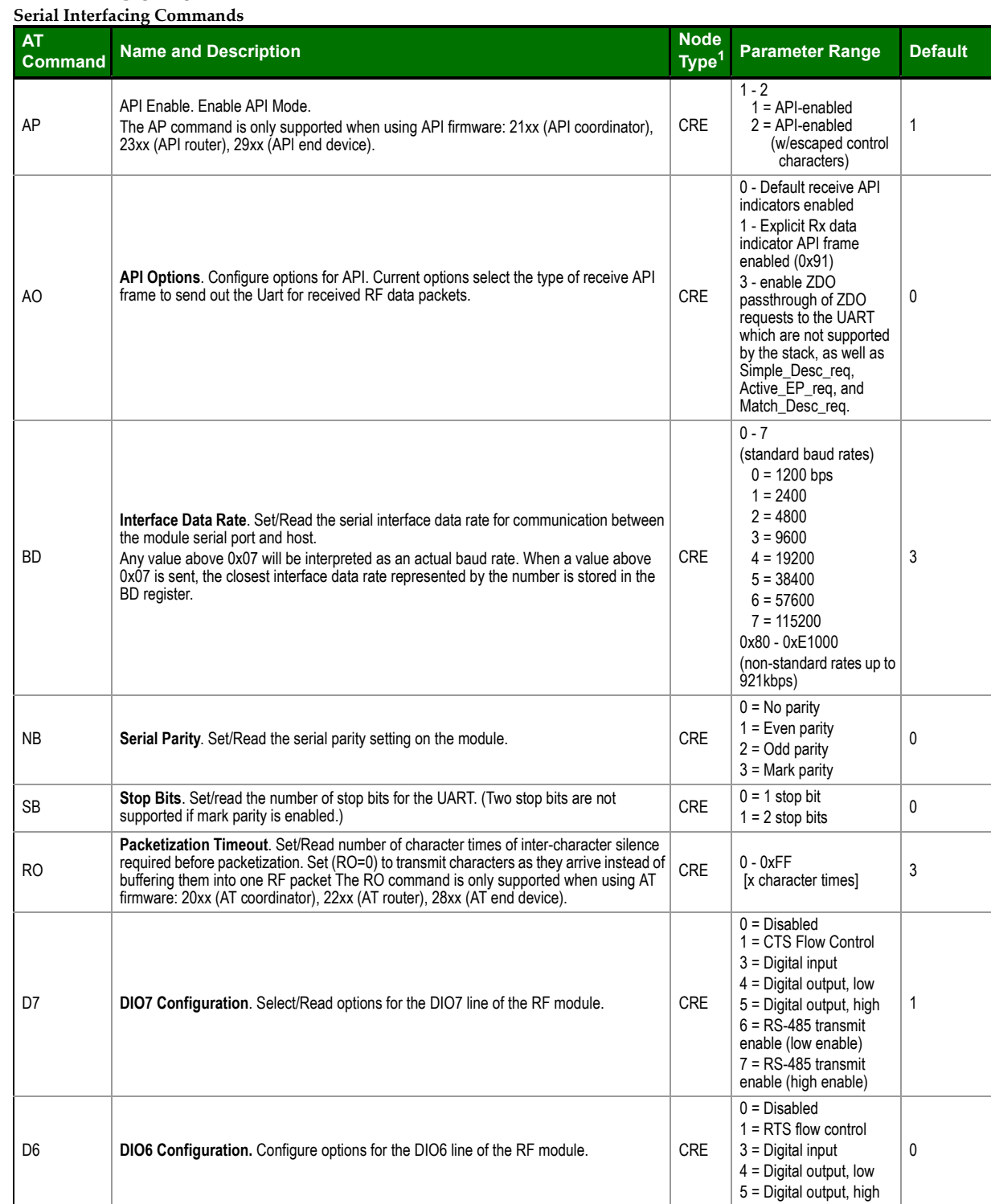

1. Node types that support the command: C = Coordinator, R = Router, E = End Device

## **I/O Commands**

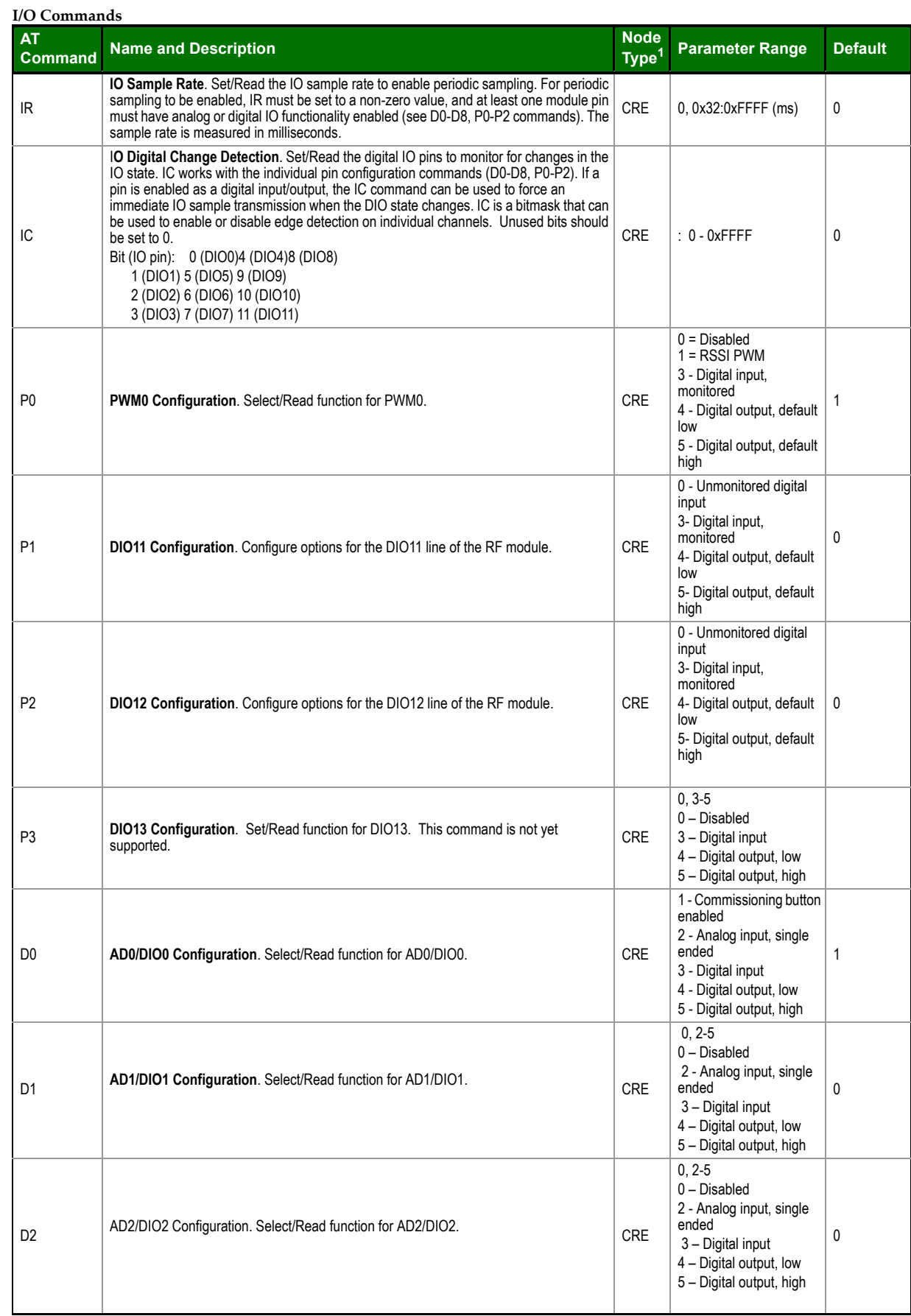

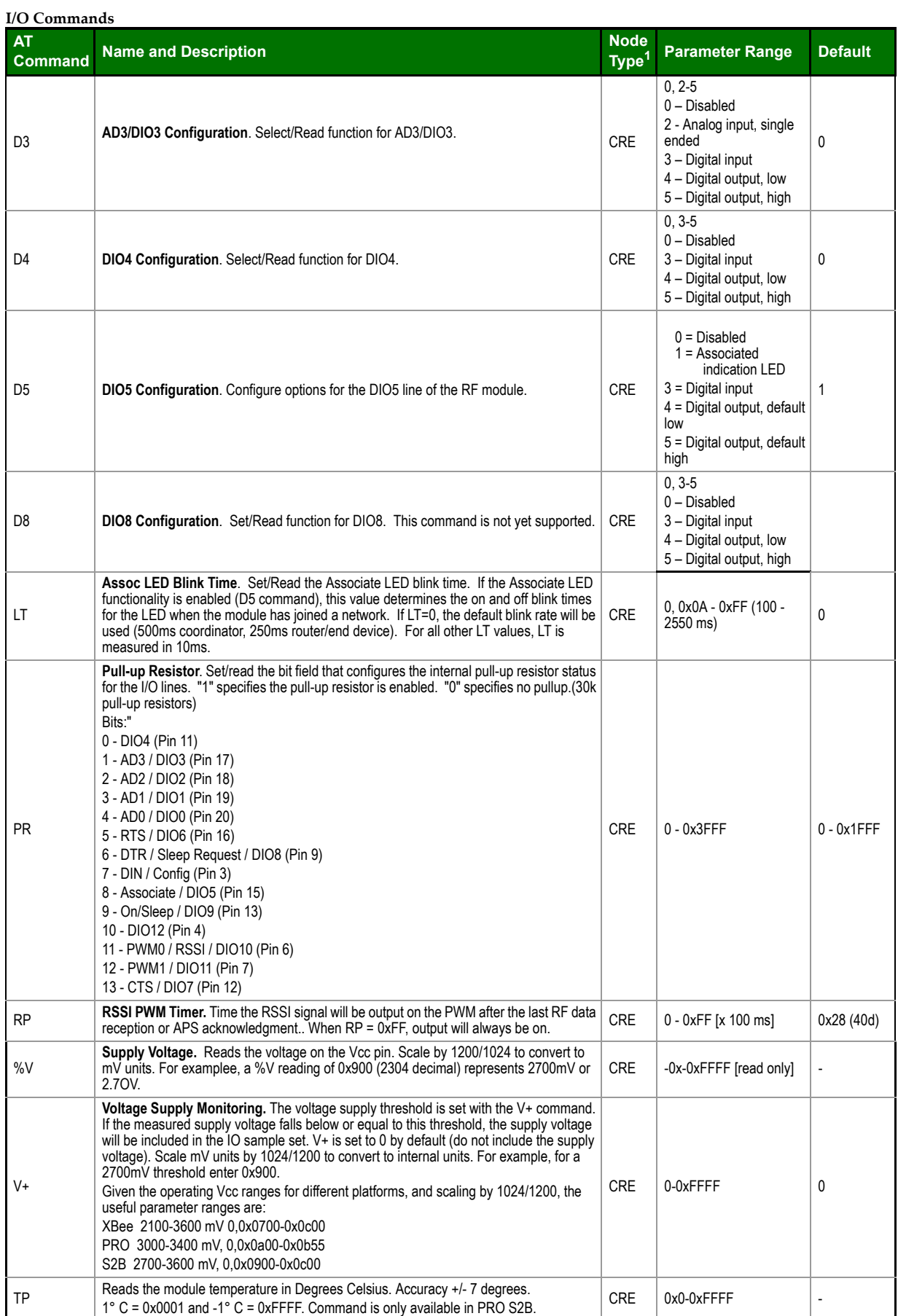

## **Diagnostics**

## **Diagnostics Commands**

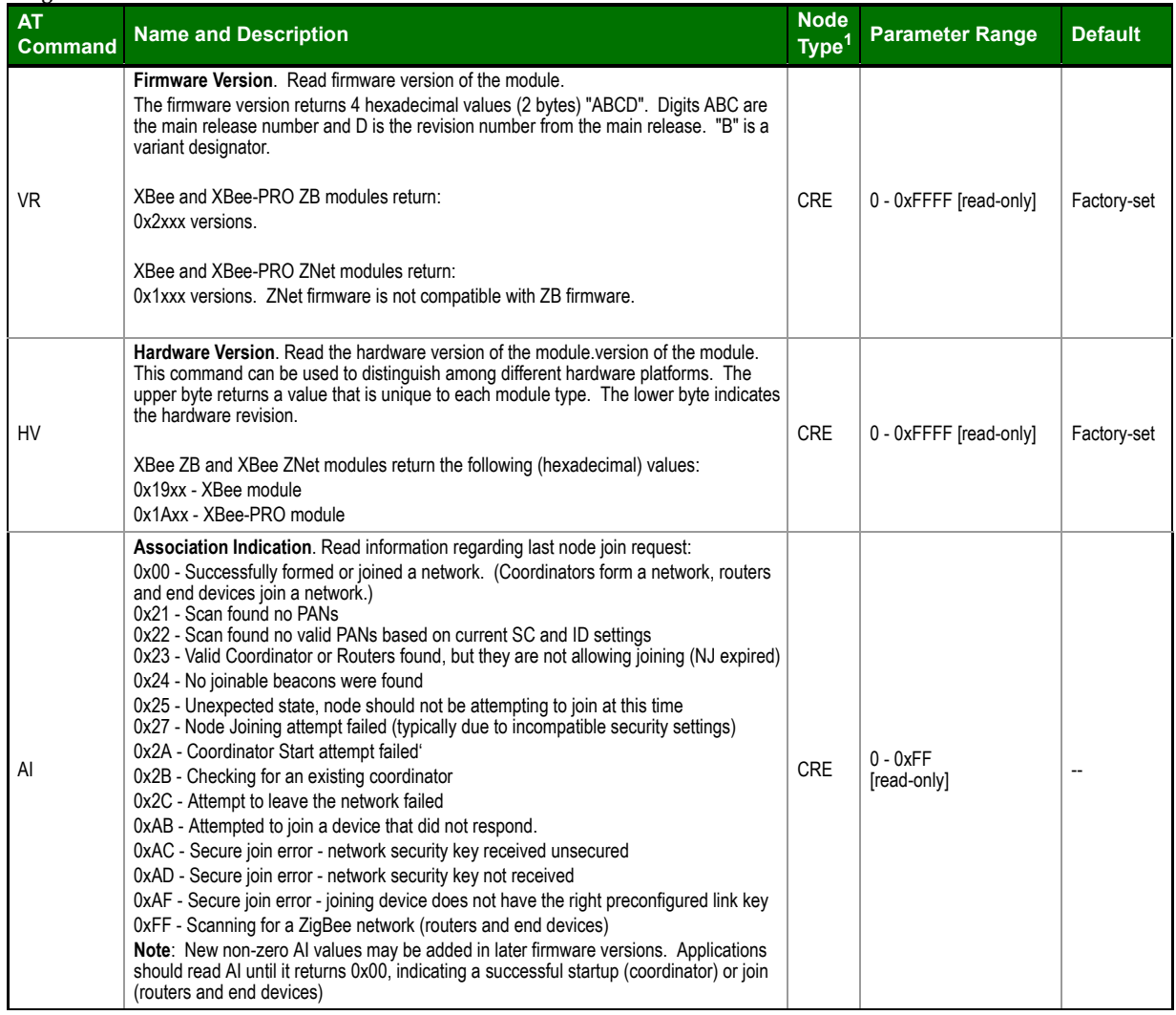

1. Node types that support the command: $C$  = Coordinator,  $R$  = Router,  $E$  = End Device

# **AT Command Options**

**AT Command Options Commands**

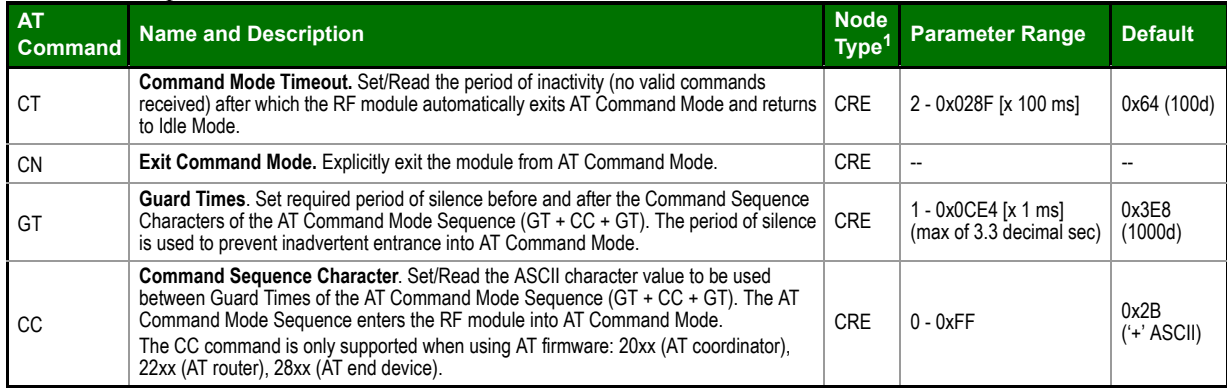

1. Node types that support the command:  $C =$  Coordinator,  $R =$  Router,  $E =$  End Device

## **Sleep Commands**

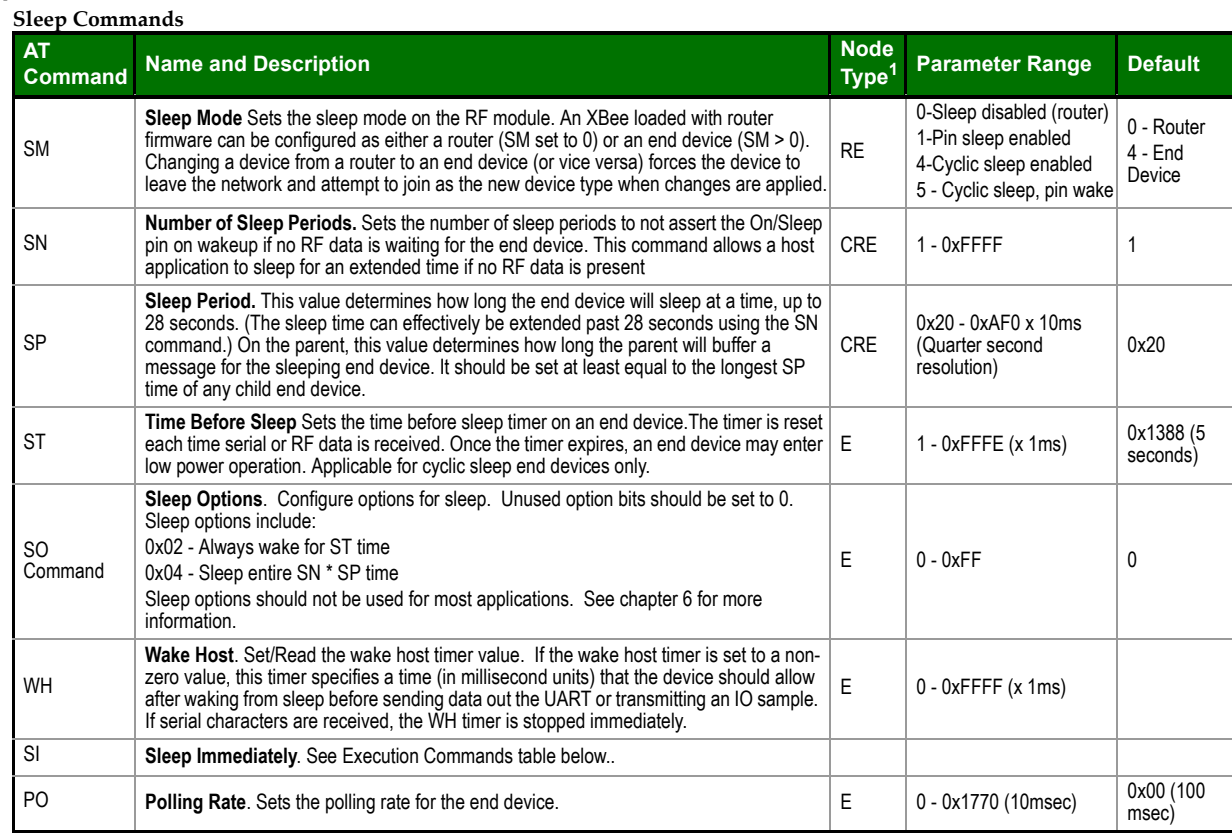

#### **Execution Commands**

Where most AT commands set or query register values, execution commands cause an action to be executed on the module. Execution commands are executed immediately and do not require changes to be applied.

#### **Execution Commands**

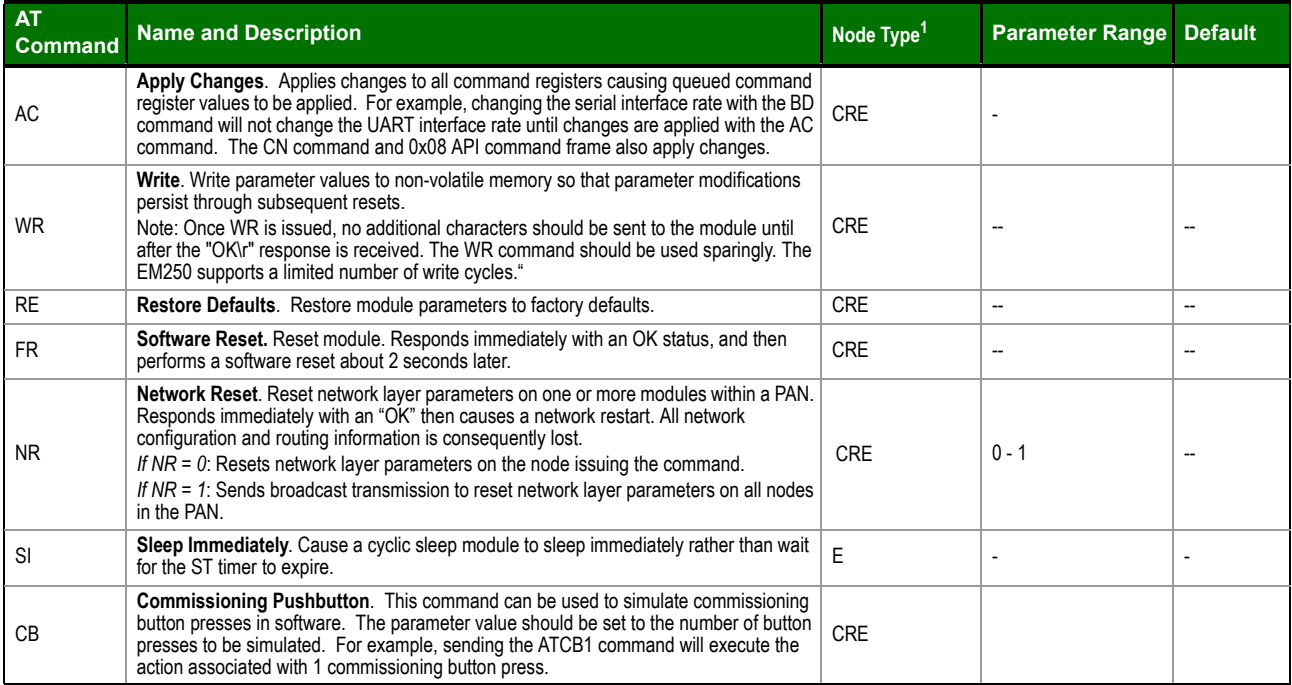

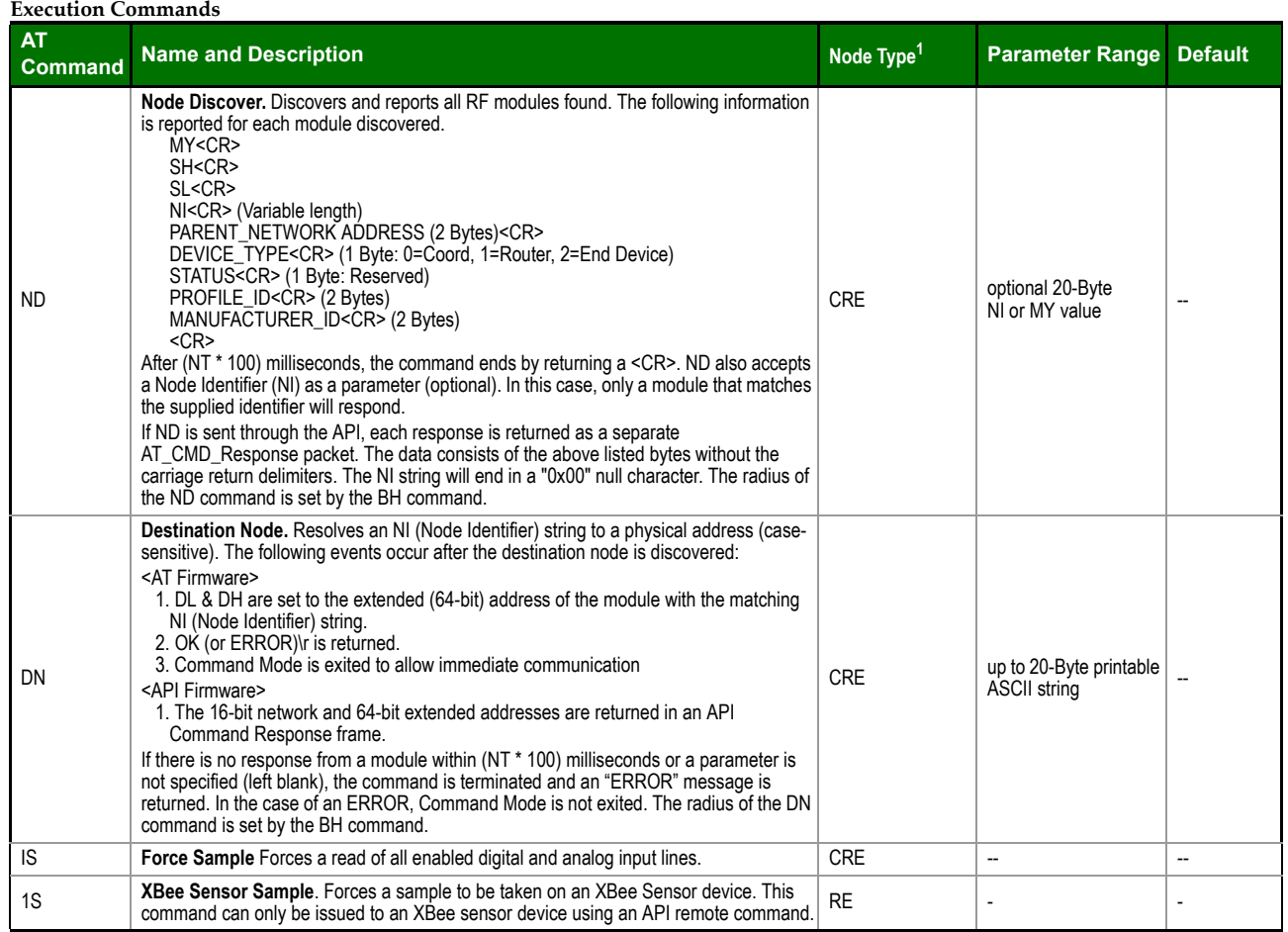

Node types that support the command:  $C =$  Coordinator,  $R =$  Router,  $E =$  End Device